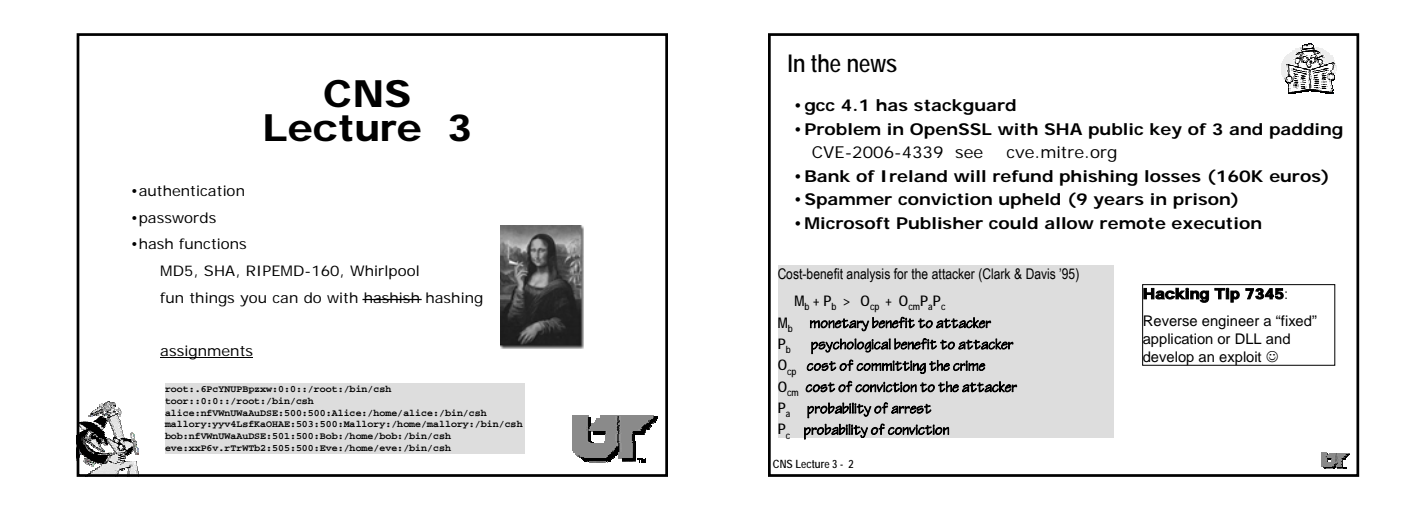

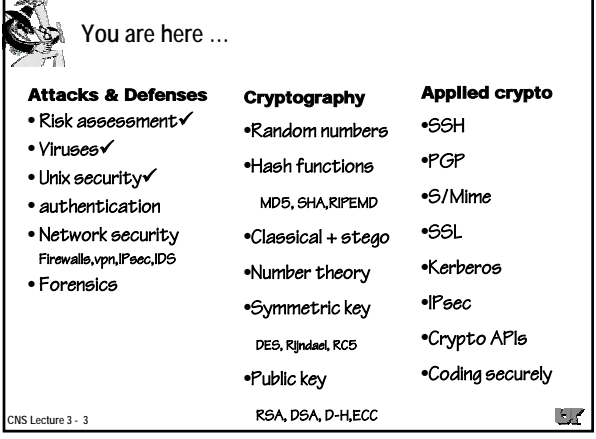

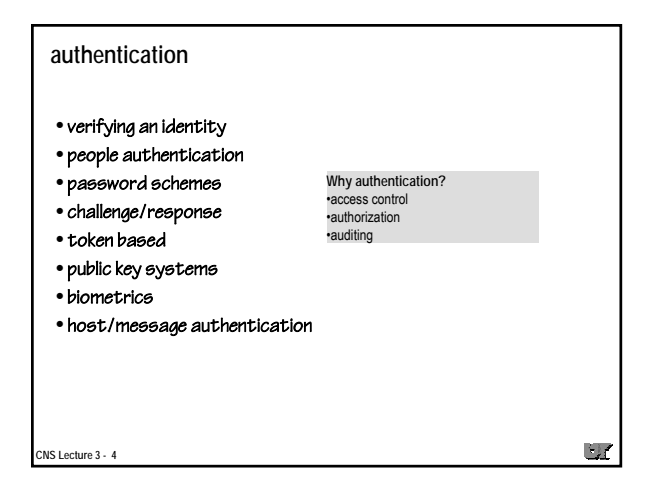

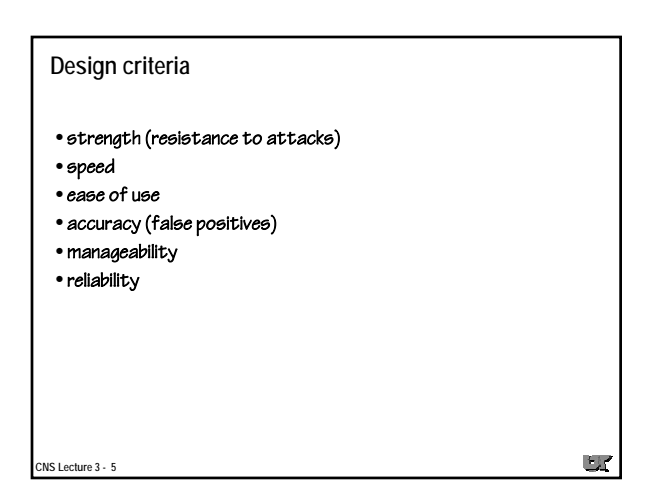

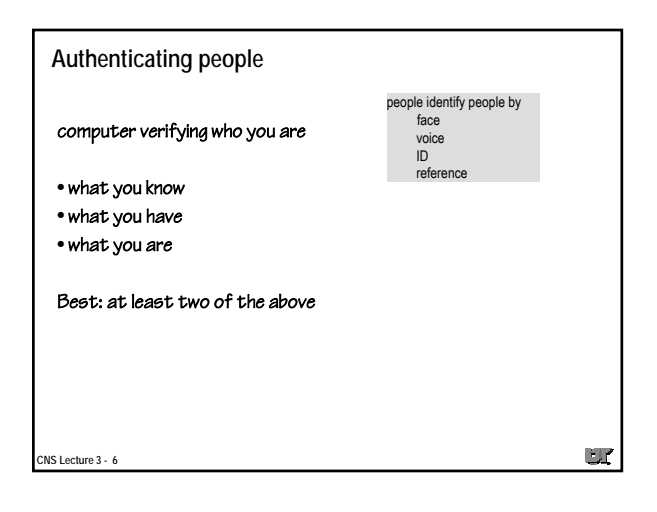

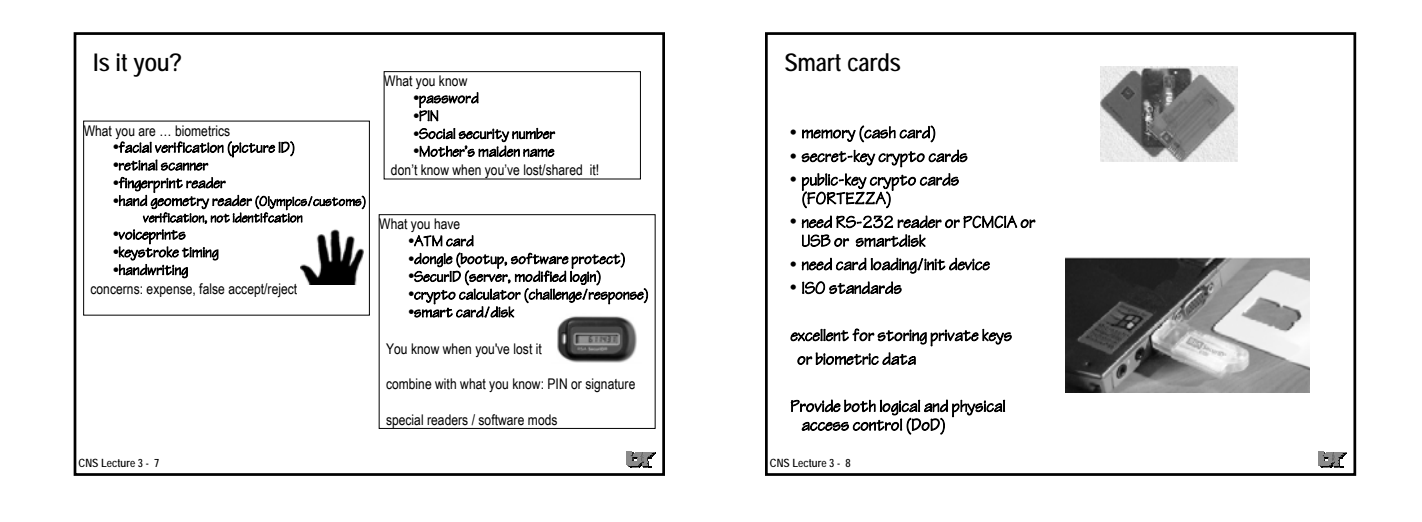

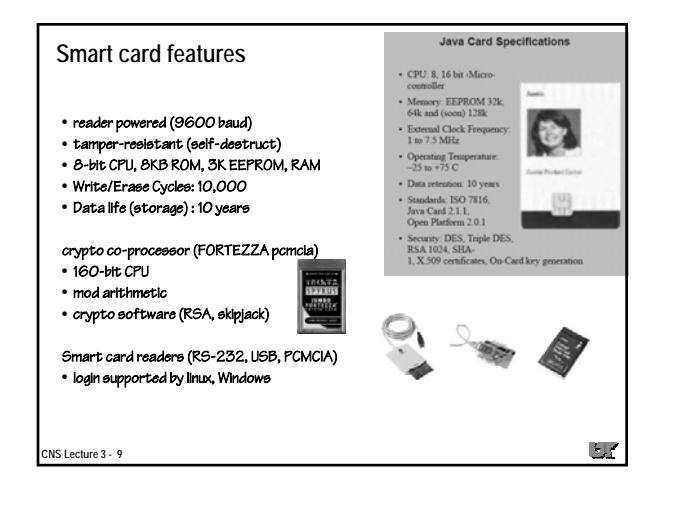

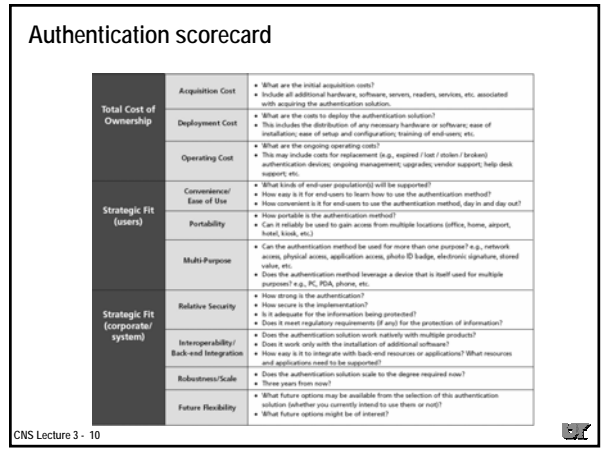

![](_page_1_Figure_3.jpeg)

![](_page_1_Figure_4.jpeg)

![](_page_2_Figure_0.jpeg)

![](_page_2_Figure_1.jpeg)

![](_page_2_Figure_2.jpeg)

![](_page_2_Figure_3.jpeg)

![](_page_3_Figure_0.jpeg)

![](_page_3_Picture_423.jpeg)

![](_page_3_Figure_2.jpeg)

![](_page_3_Figure_3.jpeg)

![](_page_3_Figure_4.jpeg)

## **skey/opie**

- challenge/response
- public domain (Skey, OPIE) and commercial clients for MAC/PC
- use from MAC/PC/workstation
- need password list for Xterminal or vt100 (or use PDA)
- based on Lamport paper and a one-way function (hash)
- modify (PAM) login/ftp/su etc.
- can configure to allow only skey logins
- can restrict user logins (net,host,tty)
- can use UNIX password from console

**CNS Lecture 3 - 25**

 $\Box$ 

## **Skey implementation**

![](_page_4_Figure_13.jpeg)

![](_page_4_Figure_14.jpeg)

![](_page_4_Figure_15.jpeg)

![](_page_4_Figure_16.jpeg)

![](_page_5_Figure_0.jpeg)

![](_page_5_Figure_1.jpeg)

![](_page_5_Figure_2.jpeg)

![](_page_5_Figure_3.jpeg)

![](_page_5_Figure_4.jpeg)

![](_page_5_Figure_5.jpeg)

![](_page_6_Figure_0.jpeg)

![](_page_6_Figure_1.jpeg)

![](_page_6_Picture_326.jpeg)

![](_page_6_Figure_3.jpeg)

![](_page_6_Picture_327.jpeg)

![](_page_6_Figure_5.jpeg)

![](_page_7_Figure_0.jpeg)

![](_page_7_Figure_1.jpeg)

![](_page_7_Picture_316.jpeg)

![](_page_7_Figure_3.jpeg)

![](_page_7_Figure_4.jpeg)

![](_page_7_Figure_5.jpeg)

## **Things to do with a hash**

![](_page_8_Picture_1.jpeg)

 $\mathbb{E}\mathcal{L}$ 

- file checksums (tripwire/software distribution) • user authentication, one-time password (skey, Securid)
- digital signatures
- message authentication MAC (keyed hash)
- encryption
- pseudo random number generation for keys, primes, nonce**…**
- mixing function for hardware random bits
- $\bullet$  key update with master key K, H(K,r<sub>i</sub>),  $r_i$  is known random value
- distill passphrase to an encryption key (PKCS5)

**CNS Lecture 3 - 49**

![](_page_8_Figure_11.jpeg)

![](_page_8_Figure_12.jpeg)

![](_page_8_Figure_13.jpeg)

![](_page_8_Figure_14.jpeg)

![](_page_9_Picture_0.jpeg)

![](_page_9_Figure_1.jpeg)

![](_page_9_Figure_2.jpeg)

![](_page_9_Figure_3.jpeg)

![](_page_9_Figure_4.jpeg)

![](_page_10_Figure_0.jpeg)

## **Hash attacks**

- clearly there are collisions, but it is infeasible to find one when you need it
- forgery  $-$  find x' such that  $H(x') = H(x)$ , weak collision
- find a pair x and x' such that  $H(x') = H(x)$ , have Bob sign H(x) but then substitute message x' if  $2^n$  hashes, birthday attack need try only  $2^{n/2}$
- 2128 weak -- longer hash is better, use RIPEM/SHA ( > 160)
- strength of hash is strength of compression function
- one-way: H(x) reveals nothing about x
- for a MAC if you can guess the key, then you can forge a message (dictionary attacks)
- Hashes used for random numbers (e.g., keys) need to withstand cryptanalytic attacks

 $\mathbf{L}$ 

**CNS Lecture 3 - 62**

![](_page_10_Figure_11.jpeg)

![](_page_10_Figure_12.jpeg)

![](_page_10_Figure_13.jpeg)

![](_page_10_Figure_14.jpeg)

![](_page_11_Picture_0.jpeg)

![](_page_11_Picture_1.jpeg)

![](_page_11_Picture_2.jpeg)